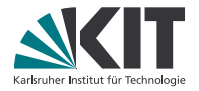

#### **Procedure Cloning im Kontext SSA-basierter Zwischensprachen**

#### **Raphael von der Grün**

Lehrstuhl Programmierparadigmen, IPD Snelting

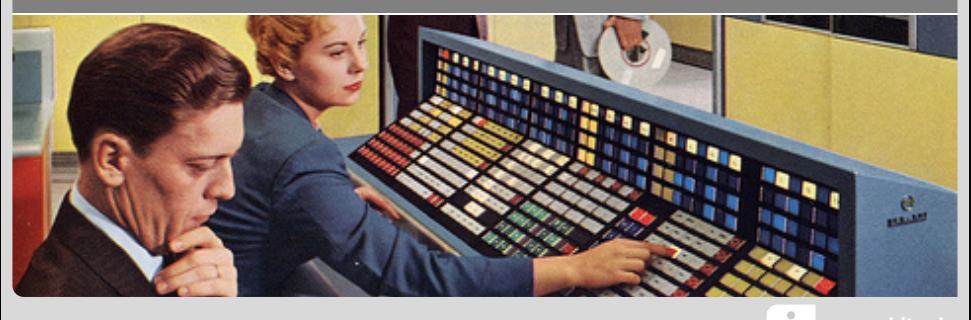

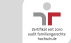

## **Problem: Optimiere folgendes Programm**

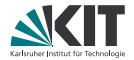

```
root = randomTree()walk(root, incr, None)
def walk(n, pre, post):
  if not n: return
  if pre: pre(n)
  walk(n.left, pre, post)
  walk(n.right, pre, post)
  if post: post(n)
```

```
def incr(n):
 n.count += 1
```
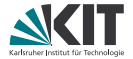

```
root = randomTree()walk(root, incr, None)
```

```
def walk(n, pre, post):
  if not n: return
  if pre: pre(n)
  walk(n.left, pre, post)
  walk(n.right, pre, post)
  if post: post(n)
```

```
def incr(n):
```

```
n.count += 1
```
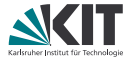

```
root = randomTree()walk(root, incr, None)
```

```
def walk(n, pre, post):
  if not n: return
  if pre: pre(n)
  walk(n.left, pre, post)
  walk(n.right, pre, post)
  if post: post(n)
```

```
def incr(n):
  n.count += 1
```

```
root = randomTree()incr(root)
walk(root.left, incr, None)
walk(root.right, incr, None)
```
**def** walk(n, pre, post): **if not** n: **return if** pre: pre(n) walk(n.left, pre, post) walk(n.right, pre, post) **if** post: post(n)

```
def incr(n):
  n.count += 1
```
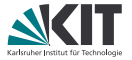

```
root = randomTree()walk(root, incr, None)
```

```
def walk(n, pre, post):
  if not n: return
  if pre: pre(n)
  walk(n.left, pre, post)
  walk(n.right, pre, post)
  if post: post(n)
```

```
def incr(n):
  n.count += 1
```

```
root = randomTree()incr(root)
walk(root.left, incr, None)
walk(root.right, incr, None)
```

```
def walk(n, pre, post):
  if not n: return
  if pre: pre(n)
  walk(n.left, pre, post)
  walk(n.right, pre, post)
  if post: post(n)
```

```
def incr(n):
  n.count += 1
```
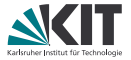

```
root = randomTree()walk(root, incr, None)
```

```
def walk(n, pre, post):
  if not n: return
  if pre: pre(n)
  walk(n.left, pre, post)
  walk(n.right, pre, post)
  if post: post(n)
```

```
def incr(n):
  n.count += 1
```

```
root = randomTree()root.count +=1
walk(root.left, incr, None)
walk(root.right, incr, None)
```
**def** walk(n, pre, post): **if not** n: **return if** pre: pre(n) walk(n.left, pre, post) walk(n.right, pre, post) **if** post: post(n)

```
def incr(n):
  n.count += 1
```
#### ⇒ Programmwachstum an jeder Aufrufstelle

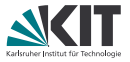

```
root = randomTree()walk(root, incr, None)
def walk(n, pre, post):
  if not n: return
  if pre: pre(n)
  walk(n.left, pre, post)
  walk(n.right, pre, post)
  if post: post(n)
def incr(n):
```

```
n count += 1
```
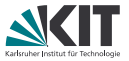

```
root = randomTree()walk(root, incr, None)
```

```
def walk(n, pre, post):
  if not n: return
  if pre: pre(n)
  walk(n.left, pre, post)
  walk(n.right, pre, post)
  if post: post(n)
```
**def** incr(n):  $n$  count  $+= 1$  root =  $randomTree()$ incrTree(root)

```
def incrTree(n):
  if not n: return
  incr(n)
  incrTree(n.left)
  incrTree(n.right)
```

```
def incr(n):
  n. count += 1
```
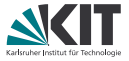

```
root = randomTree()walk(root, incr, None)
```

```
def walk(n, pre, post):
  if not n: return
  if pre: pre(n)
  walk(n.left, pre, post)
  walk(n.right, pre, post)
  if post: post(n)
```
**def** incr(n):  $n$  count  $+= 1$  root =  $randomTree()$ incrTree(root)

```
def incrTree(n):
  if not n: return
  incr(n)
  incrTree(n.left)
  incrTree(n.right)
```

```
def incr(n):
  n. count += 1
```
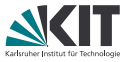

```
root = randomTree()walk(root, incr, None)
```

```
def walk(n, pre, post):
  if not n: return
  if pre: pre(n)
  walk(n.left, pre, post)
  walk(n.right, pre, post)
  if post: post(n)
```
**def** incr(n):  $n$  count  $+= 1$  root =  $randomTree()$ incrTree(root)

**def** incrTree(n): **if not** n: **return**  $n.$ count  $+=1$ incrTree(n.left) incrTree(n.right)

⇒ Spezialisierte Prozedur kann wiederverwendet werden

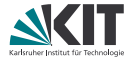

# Procedure Cloning im Detail

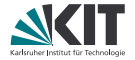

#### Problem

Procedure Cloning kann exponentielles Wachstum verursachen

# Zweistufiger Ansatz<sup>1</sup>

- 1. Interessante Parameter identifizieren<sup>2</sup>
- 2. Klonen (beschränkt auf interessante Parameter)

<sup>1</sup> inspirert durch K. D. Cooper, M. W. Hall, and K. Kennedy, "A methodology for procedure cloning," Computer Languages, vol. 19, no. 2, pp. 105–117, 1993. <sup>2</sup>nach M. W. Hall, Managing interprocedural optimization. PhD thesis, Rice University,

1991

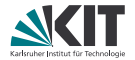

```
root = randomTree()walk(root, incr, None)
```

```
def walk(n, pre, post):
  if not n: return
  if pre: pre(n)
  walk(n.left, pre, post)
  walk(n.right, pre, post)
  if post: post(n)
```

```
def incr(n):
  n.count += 1
```
#### **Wichtige Parameter. . .**

- beeinflussen Kontrollfluss
- sind Zieladressen von
	- **Funktionsaufrufen**
	- **Lese-/Schreibzugriffen**

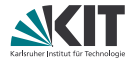

```
root = randomTree()walk(root, incr, None)
```

```
def walk(n, pre, post):
  if not n: return
  if pre: pre(n)
  walk(n.left, pre, post)
  walk(n.right, pre, post)
  if post: post(n)
```

```
def incr(n):
  n.count += 1
```
#### **Wichtige Parameter. . .**

- beeinflussen Kontrollfluss
- sind Zieladressen von
	- **Funktionsaufrufen**
	- **Lese-/Schreibzugriffen**

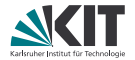

```
root = randomTree()walk(root, incr, None)
```

```
def walk(n, pre, post):
  if not n: return
  if pre: pre(n)
  walk(n.left, pre, post)
  walk(n.right, pre, post)
  if post: post(n)
```

```
def incr(n):
  n.count += 1
```
#### **Wichtige Parameter. . .**

- beeinflussen Kontrollfluss
- sind Zieladressen von
	- **Funktionsaufrufen**
	- **Lese-/Schreibzugriffen**

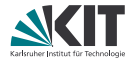

```
root = randomTree()walk(root, incr, None)
```

```
def walk(n, pre, post):
  if not n: return
  if pre: pre(n)
  walk(n.left, pre, post)
  walk(n.right, pre, post)
  if post: post(n)
```

```
def incr(n):
  n.count += 1
```
#### **Wichtige Parameter. . .**

- beeinflussen Kontrollfluss
- sind Zieladressen von
	- **Funktionsaufrufen**
	- **Lese-/Schreibzugriffen**

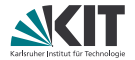

```
root = randomTree()walk(root, incr, None)
```

```
def walk(n, pre, post):
  if not n: return
  if pre: pre(n)
  walk(n.left, pre, post)
  walk(n.right, pre, post)
  if post: post(n)
```

```
def incr(n):
  n.count += 1
```
#### **Wichtige Parameter. . .**

- beeinflussen Kontrollfluss
- sind Zieladressen von
	- **Funktionsaufrufen**
	- **Lese-/Schreibzugriffen**

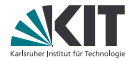

```
root = randomTree()walk(root, incr, None)
```

```
def walk(n, pre, post):
 if not n: return
 if pre: pre(n)
  walk(n.left, pre, post)
 walk(n.right, pre, post)
  if post: post(n)
```

```
def incr(n):
```

```
n.count += 1
```
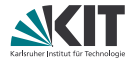

```
root = randomTree()walk(root, incr, None)
```

```
def walk(n, pre, post):
 if not n: return
 if pre: pre(n)
  walk(n.left, pre, post)
 walk(n.right, pre, post)
  if post: post(n)
```

```
def incr(n):
```

```
n.count += 1
```
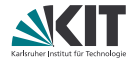

```
root = randomTree()incrTree(root)
```

```
def walk(n, pre, post):
 if not n: return
  if pre: pre(n)
  walk(n.left, pre, post)
 walk(n.right, pre, post)
  if post: post(n)
```

```
def incrTree(n):
  if not n: return
  incr(n)
 walk(n.left, incr, None)
 walk(n.right, incr, None)
```

```
def incr(n):
```

```
n.count += 1
```
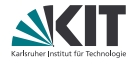

```
root = randomTree()incrTree(root)
```

```
def walk(n, pre, post):
 if not n: return
  if pre: pre(n)
  walk(n.left, pre, post)
 walk(n.right, pre, post)
  if post: post(n)
```

```
def incrTree(n):
  if not n: return
  incr(n)
 walk(n.left, incr, None)
 walk(n.right, incr, None)
```

```
def incr(n):
```

```
n.count += 1
```
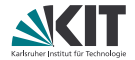

```
root = randomTree()incrTree(root)
```

```
def walk(n, pre, post):
 if not n: return
  if pre: pre(n)
  walk(n.left, pre, post)
 walk(n.right, pre, post)
  if post: post(n)
```

```
def incrTree(n):
  if not n: return
  incr(n)
 walk(n.left, incr, None)
 walk(n.right, incr, None)
```

```
def incr(n):
```

```
n.count += 1
```
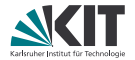

```
root = randomTree()incrTree(root)
```

```
def walk(n, pre, post):
 if not n: return
  if pre: pre(n)
  walk(n.left, pre, post)
 walk(n.right, pre, post)
  if post: post(n)
```

```
def incrTree(n):
  if not n: return
  incr(n)
  incrTree(n.left)
  incrTree(n.right)
```

```
def incr(n):
```

```
n.count += 1
```
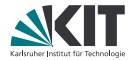

```
root = randomTree()incrTree(root)
```

```
def walk(n, pre, post):
 if not n: return
  if pre: pre(n)
  walk(n.left, pre, post)
 walk(n.right, pre, post)
  if post: post(n)
```

```
def incrTree(n):
  if not n: return
  incr(n)
  incrTree(n.left)
  incrTree(n.right)
```

```
def incr(n):
```

```
n.count += 1
```
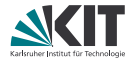

```
root = randomTree()incrTree(root)
```

```
def walk(n, pre, post):
 if not n: return
  if pre: pre(n)
  walk(n.left, pre, post)
 walk(n.right, pre, post)
  if post: post(n)
```

```
def incrTree(n):
  if not n: return
  incr(n)
  incrTree(n.left)
  incrTree(n.right)
```

```
def incr(n):
```

```
n.count += 1
```
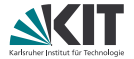

# Optimale Klon-Auswahl

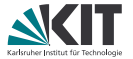

#### Lokale Kosten

*\$*(*p*) Ertrag, *<sup>γ</sup>*e(*p*) Kosten, *<sup>π</sup>*(*p*) Profit für Aufnehmen von Klon *<sup>p</sup>*

Aber: Kosten und Ertrag iA. nicht in der selben Einheit.

⇒ Umrechnungsfaktor *α* ∈ **R**+, *γ*(*p*) umgerechnete Kosten.

$$
\gamma(\boldsymbol{p}) := \alpha \widetilde{\gamma}(\boldsymbol{p}) \qquad \pi(\boldsymbol{p}) := \varrho(\boldsymbol{p}) - \gamma(\boldsymbol{p}).
$$

#### Globale Kosten

Entsprechende Kennzahlen für Programm *A* mit *f<sup>A</sup>* : **Procs** → **R**≥<sup>0</sup> Schätzer für erwartete Anzahl der Aufrufe einer Prozedur während eines Programmdurchlaufs von *A*.

$$
\widehat{\varrho}(A) := \sum_{p \in A} f_A(p) \varrho(p) \qquad \widehat{\gamma}(A) := \sum_{p \in A} \gamma(p) \qquad \widehat{\pi}(A) := \widehat{\varrho}(A) - \widehat{\gamma}(A).
$$

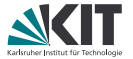

Sei *A* <sup>+</sup> das geklonte Programm zu *A*. Betrachte einfache Variante mit

 $f_{A+}(\rho) \equiv [\rho]$  ist aus *A* erreichbar].

Dann lässt sich das Optimierungsproblem OPT-CS

$$
\max_{A' \subseteq A^+} \quad \widehat{\pi}(A') = \sum_{p \in A'} f_{A'}(p) \varrho(p) - \gamma(p)
$$

als Graphproblem auf Call-Graph von *A* <sup>+</sup> ähnlich dem *Steinerbaumproblem* auffassen, indem *A* zu *Wurzel* kontrahiert wird.

Wir haben per Reduktion von SET-COVER gezeigt, dass OPT-CS NP-schwer ist.

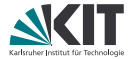

# Evaluation

# **Rahmenbedingungen der Evaluation**

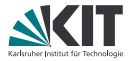

Test mit allen C-Benchmarks der SPEC CPU2006 Suite.

#### **Evaluierte Varianten** (ohne weitere Einschränkung der Klone)

- I Kein Procedure Cloning (cparser -m32 -O3)
- CI Zuerst Procedure Cloning, dann Inlining
- IC Zuerst Inlining, dann Procedure Cloning

#### **Ermittelte Größen**

- $T_X$  Mittlere Ausführungsdauer aus min. drei Durchgängen
- *B***<sub>X</sub>** Größe der erzeugten Binary in Bytes
- $S_X$  Speedup von Variante X:  $T_1/T_X 1$
- $R_X$  Größenreduktion von X: 1 − *B*<sub>X</sub> / *B*<sub>I</sub>
- $P_X$  Performance von X: 10*S*<sub>X</sub> + *R*<sub>X</sub>

## **CI vs IC: Kein klarer Favorit**

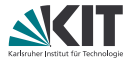

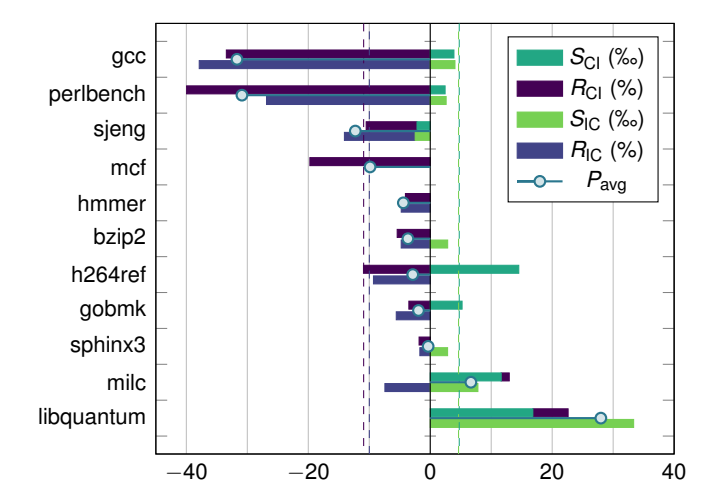

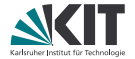

Procedure Cloning als starke Ergänzung zum Inlining

- bei Rekursion
- bei großen Prozeduren (Wiederverwendbarkeit)
- zur Verbesserung der verfügbaren Information

Programmwachstum muss kontrolliert werden

Optimale Klon-Auswahl ist NP-schwer

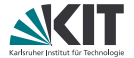

# Anhang

## **Die Umfassendste Abhandlung**

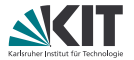

Cooper, Kennedy & Hall (1991–1993)

- Inspiration für unsere Implementierung
- Auswahl der Klone durch statische Programmanalyse
- Beinhaltet auch Merging von Klonen
- Keine Implementierung AFAICT

### **Rekursion kann Endlosschleifen verursachen**

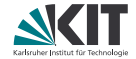

```
root = randomTree()incrTree(root, 0, 0)
def incrTree(n, lvl, minlvl):
  if not n: return
  if lvl >= minlvl: incr(n)incrTree(n.left, lvl + 1, minlvl)
  incrTree(n.right, lvl + 1, minlvl)
def incr(n):
```

```
n.count += 1
```
## **Klonen in Zyklus bei Stagnation abbrechen**

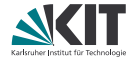

```
root = randomTree()
incrTree_00(root)
def incrTree_00(n):
  if not n: return
 incr(n)
  incrTree(n.left, 1, 0)
  incrTree(n.right, 1, 0)
def incrTree(n, lvl, minlvl):
  if not n: return
  if lvl >= minlvl: incr(n)incrTree(n.left, lvl + 1, minlvl)
  incrTree(n.right, lvl + 1, minlvl)
def incr(n):
  n.count += 1
```
#### **Procedure Cloning hat exponentielles Wachstum**

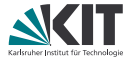

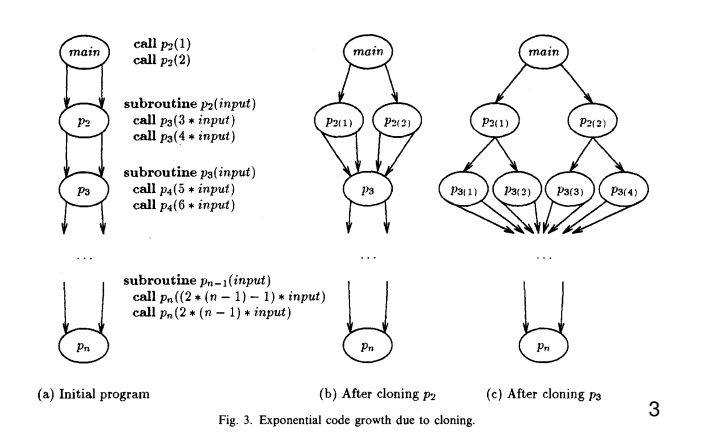

<sup>3</sup>Quelle: K. D. Cooper, M. W. Hall, and K. Kennedy, "A methodology for procedure cloning," Computer Languages, vol. 19, no. 2, pp. 105–117, 1993.

## **Moderater Anstieg der Kompilier-Dauer – Vorteil CI**

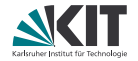

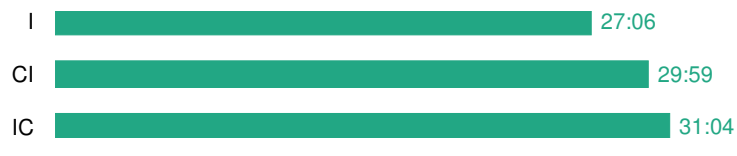

#### Kompilier-Dauer<sup>4</sup>in Minuten und Sekunden

<sup>4</sup>Kompiliert wurden alle C-Benchmarks der SPEC CPU2006 Suite unter Verwendung der Option makeflags =  $-j4$ . Je Konfiguration wurde eine Messung durchgeführt.

# **Umfang des Projektes**

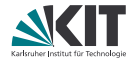

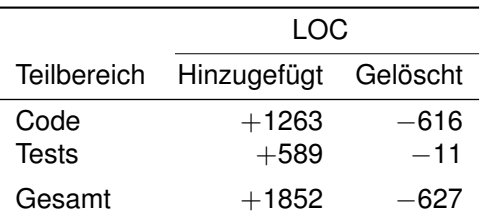

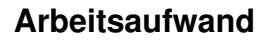

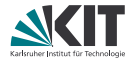

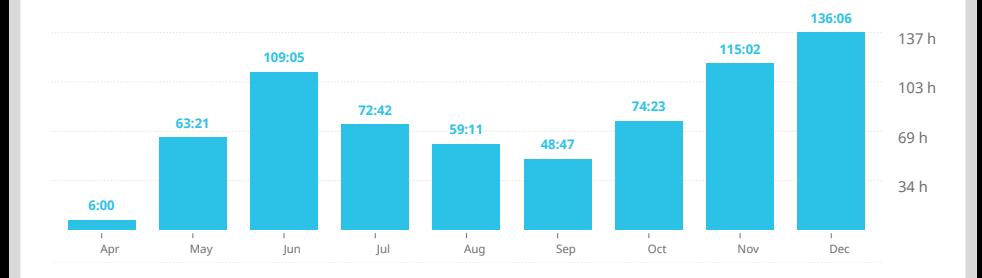

Zeitaufwand: ca. 720 h  $=$  160 %  $\cdot$  450 h

# **Mögliche Optimierungen**

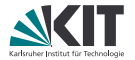

#### Wachstum einschränken

- **Procedure Merging (nicht nur für Klone)**
- Gute Klon-Auswahl treffen (Kriterien?)
- Procedure Cloning mit LTO evaluieren
- Cloning und Inlining aufeinander abstimmen
- Klonbare Parametertypen erweitern (structs, variadische Argumente, Adressen mit Offset)
- Wichtige Parameter optimieren